# **Vorlage Broschüren Din LangHochformat- Spiralbindung**

### **Größe: 9,8 x 21 cm**

Sie dürfen diese Vorlage als extra Ebene bei Ihrem Layoutprogramm verwenden. Vergessen Sie bitte nicht, unsere Vorlage unsichtbar zu machen oder zu löschen bevor Sie Ihre fertiges PDF oder High Resolution JPG-Archiv gespeichert haben.

## **Fertige Größe: 9,8 x 21 cm**

Dies ist die fertige Größe der Seite.

## **Format zum Hochladen: 10,4 x 21,6 cm**

Fertige Größe inklusive Beschnitt an allen Seiten. Diese Verfallszone muss von freigehalten werden Texten und Bildern frei gehalten werden. Hintergrundbilder können sich in diese Zone erstrecken. Dies gewährleistet ein ordentliches Ergebnis, ohne unten einen weißen Rand zu erzeugen.

**Sicherheitsbereich (3 mm)** Bleiben Sie mit Ihrem Text und wichtigen Objekten innerhalb der blauen Linie. Dies verhindert, dass sie beim Schneiden der Drucksachen teilweise berücksichtigt werden.

### **ACHTUNG:**

Entfernen Sie diese Ebene ausIhrem Design und verhindernSie, dass die Linien auf der Broschüren gedruckt werden.

d

**IMPC**D<br>- Sie müssen Text in Riverin Design immer in Konturen / Utmrisse konvertieren, (keine Schriften)<br>- Lieftm: Sie Fachen immer in Farbe (40-44) Sie formatienen Dateien vollständig in CMPC, (keine pris oder righ farben

verläuft.<br>- Verwenden Sie für Bilder immer eine Mindestauflösung von 150 dpi. Wir empfehlen eine Auflösung von 300 dpi,<br>- Wenn Sie Linien und Streifen verwenden, sollten diese nicht dünner als 0,25 pt sein. Zumindest diapo

v Ween its Leisen and Stateline werenstein, willies of the Grand Garnes at 0.2 pr sein. Zummenter dispositive Linear mission<br>- in Bazapa of dis Schriftspills employed with mission of the background with the state of the st

eaanse InDesign, Adobe Illustrator oder Adobe Photoshop<br>Stellen Sie skines dass The Datei als drustkentiges PDF unter PDF-Profil PDFX: La2001 gespeichert ist. Die Dateien müss<br>- Liefern Sie liher Datei ohne Schnitten geg

- Liefen Sei Date im der Ansahl der Bestellste Seiten in der gewürschen Reihenfloge.<br>19. Sie starten diese Date im der Ansahl der Schless Schwarz, das auf der Innenstade der Tratiseite encheinen<br>19. Wenn as her Udelbert me

**Bitte beachten Sie: Jede Seite hat das Bild der gegenüberliegenden Seite am hinteren Rand.**

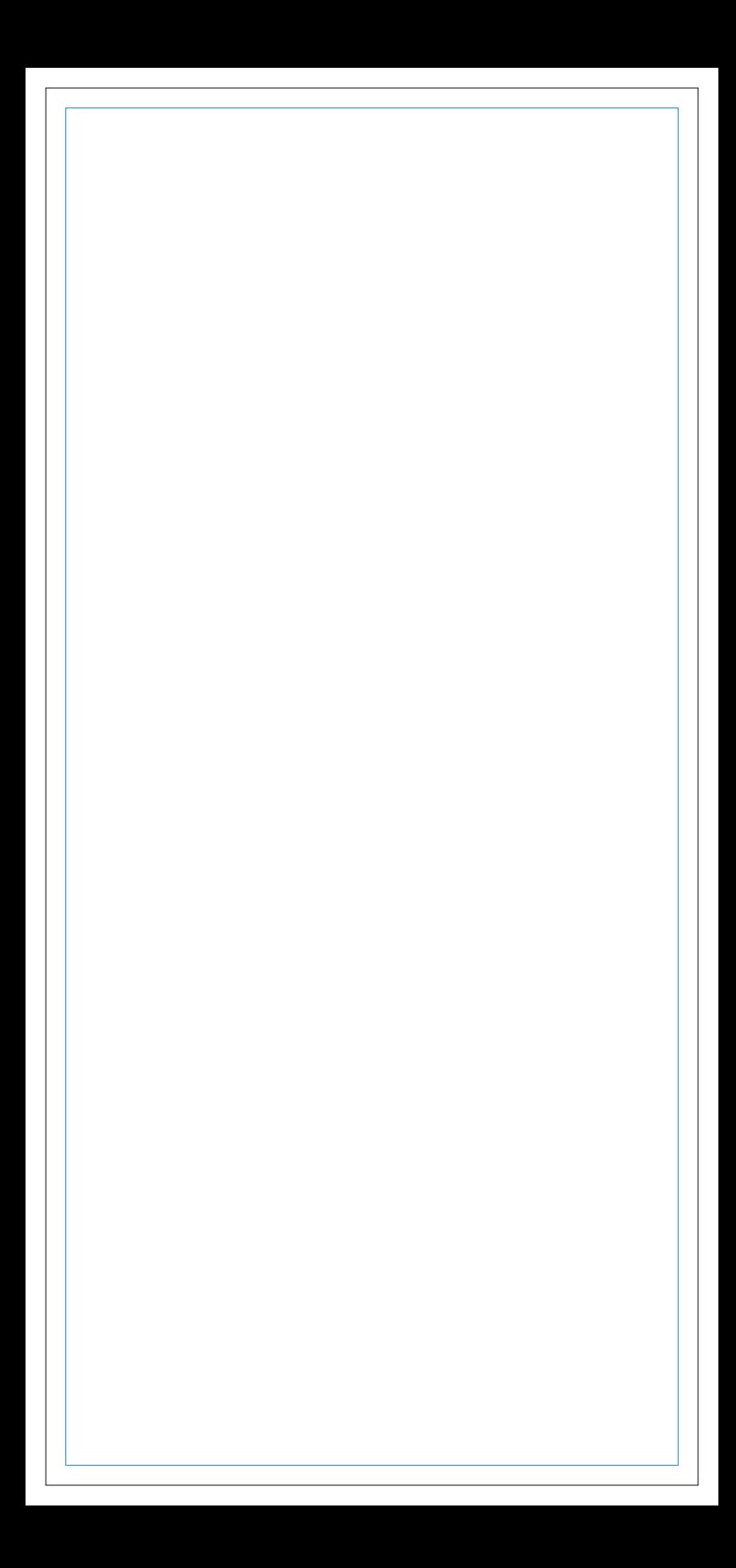

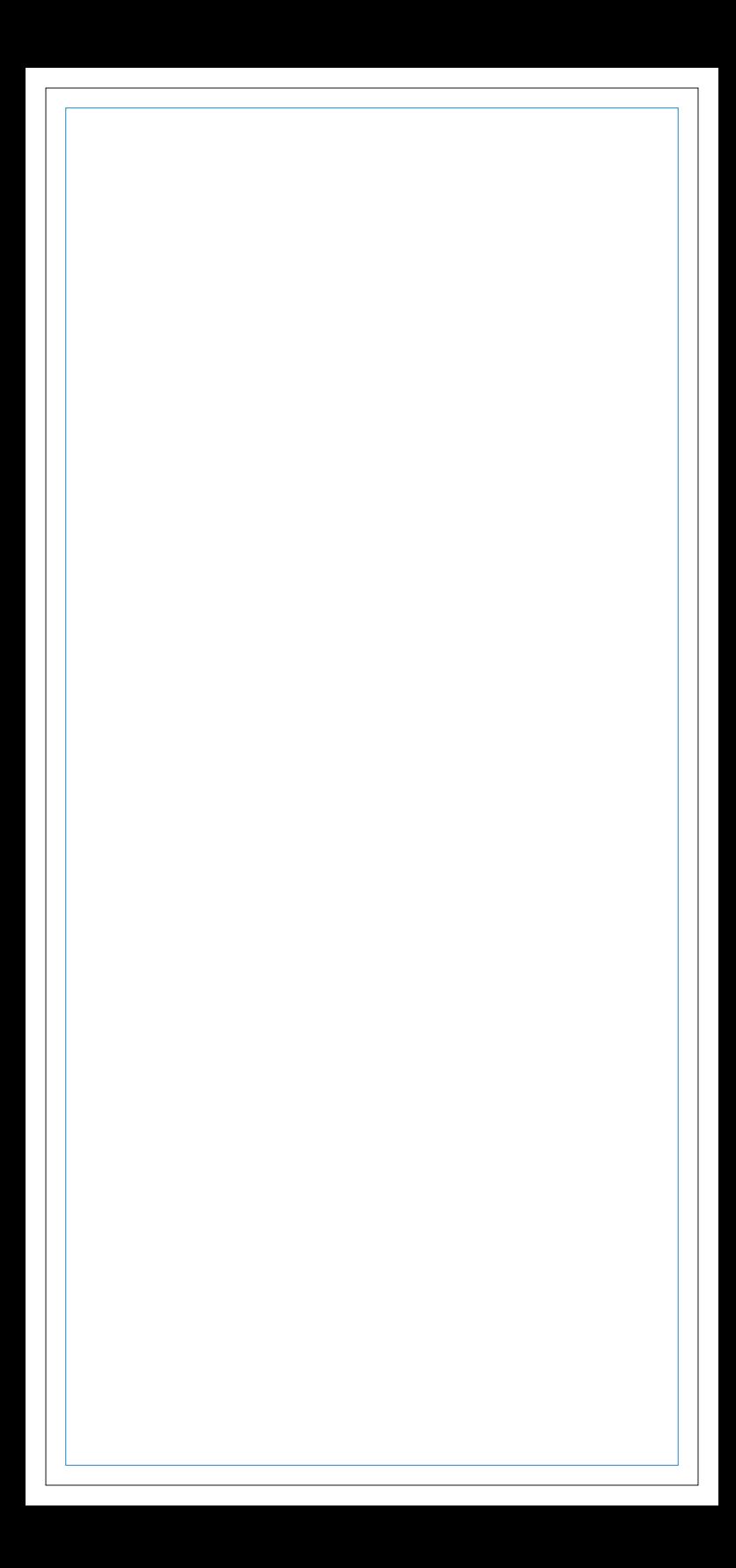

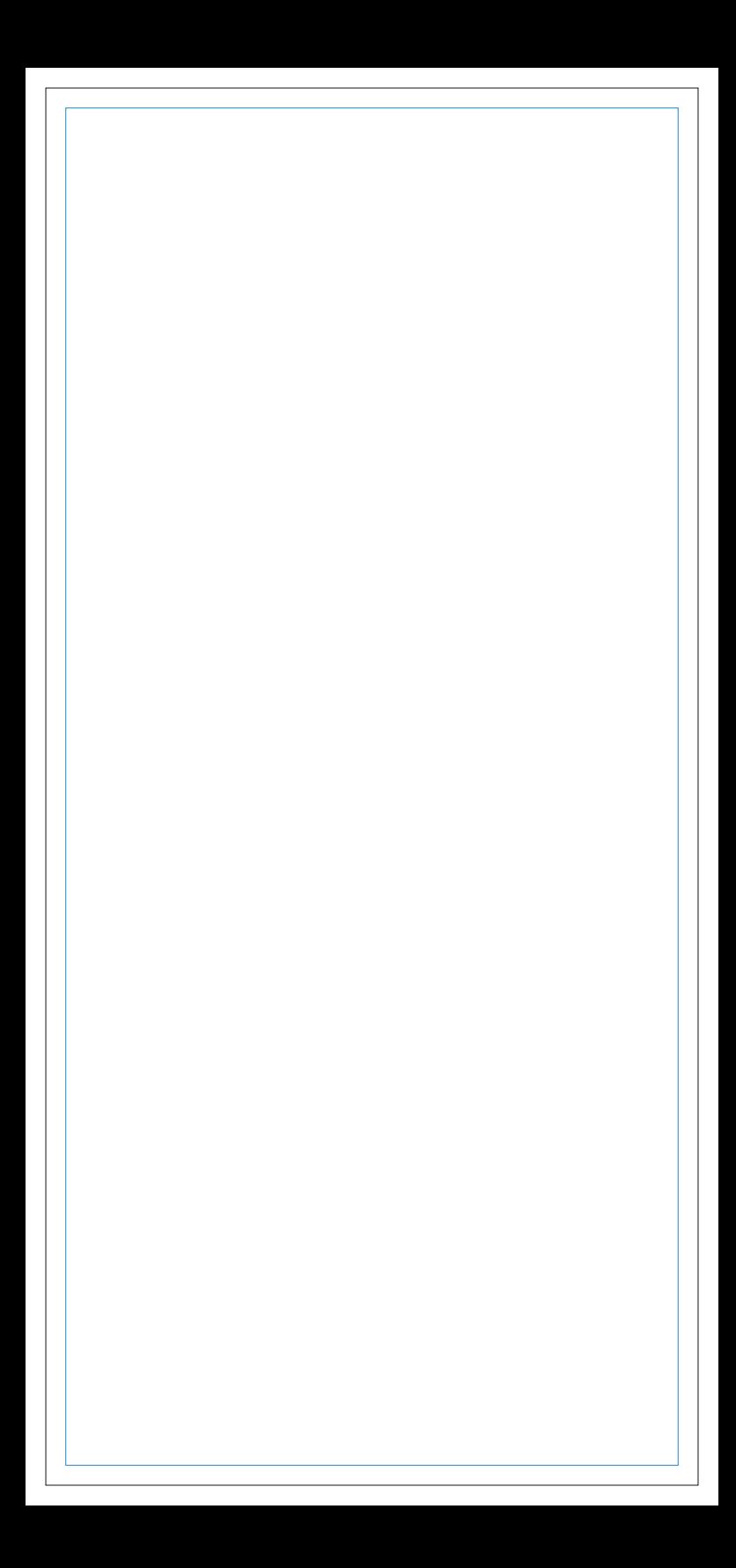

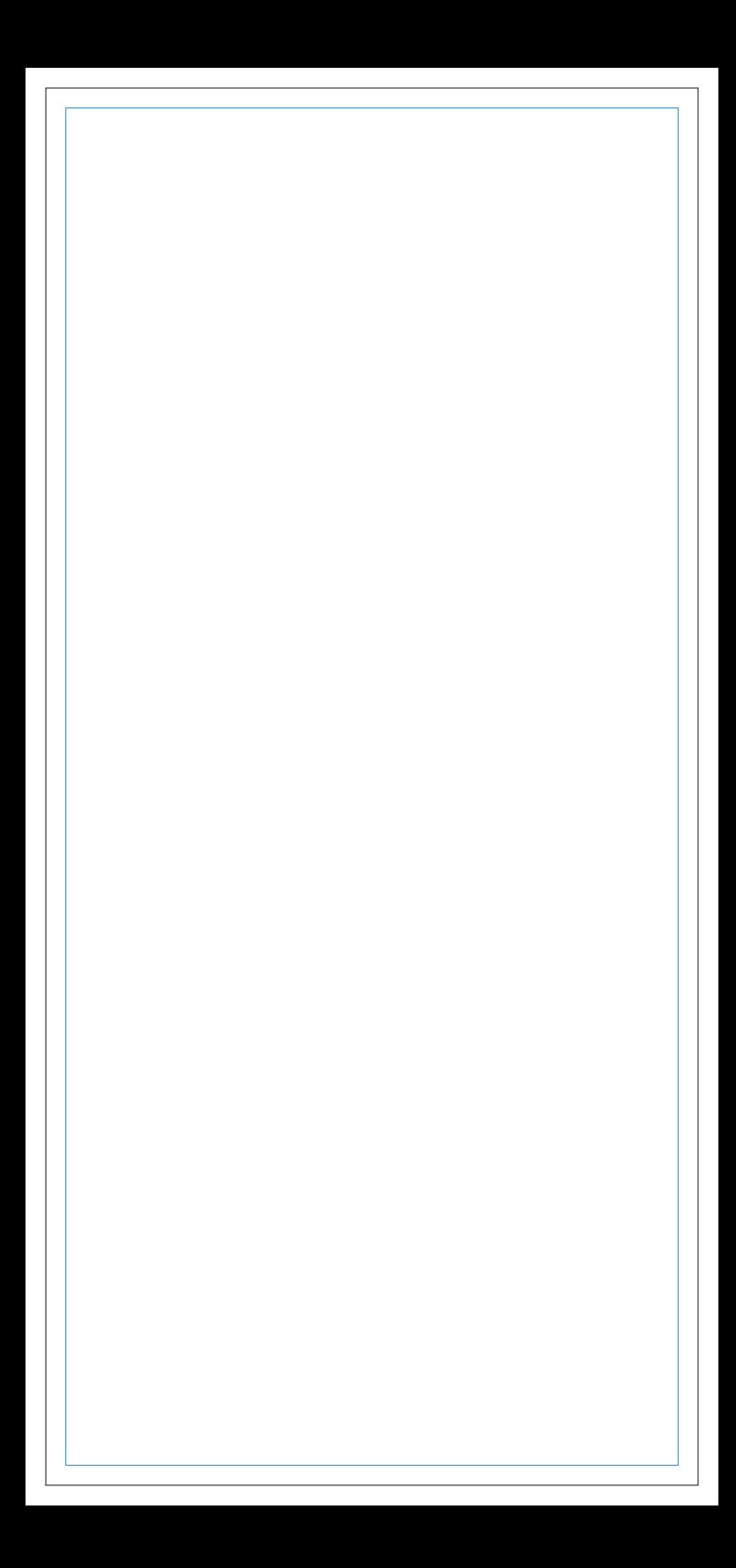

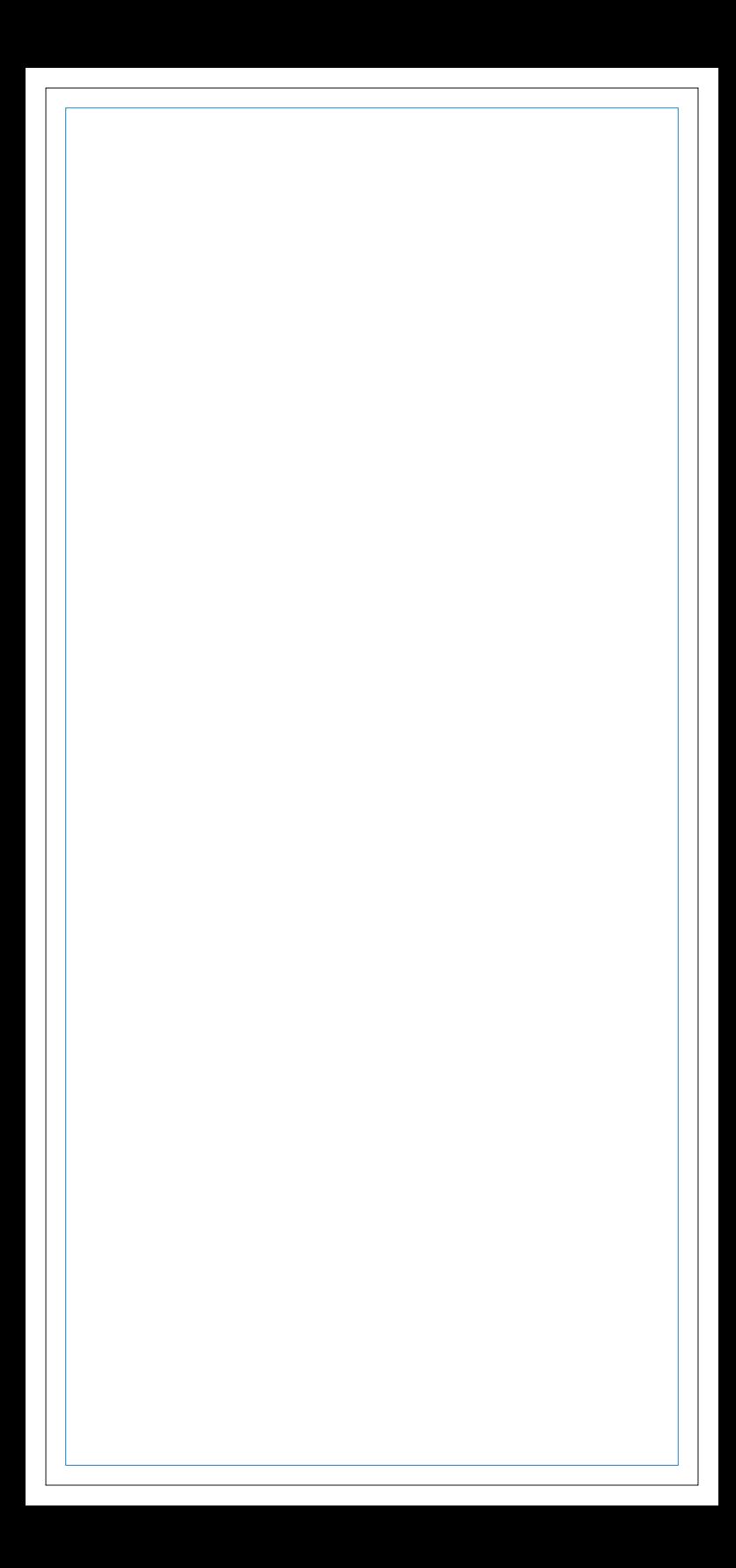

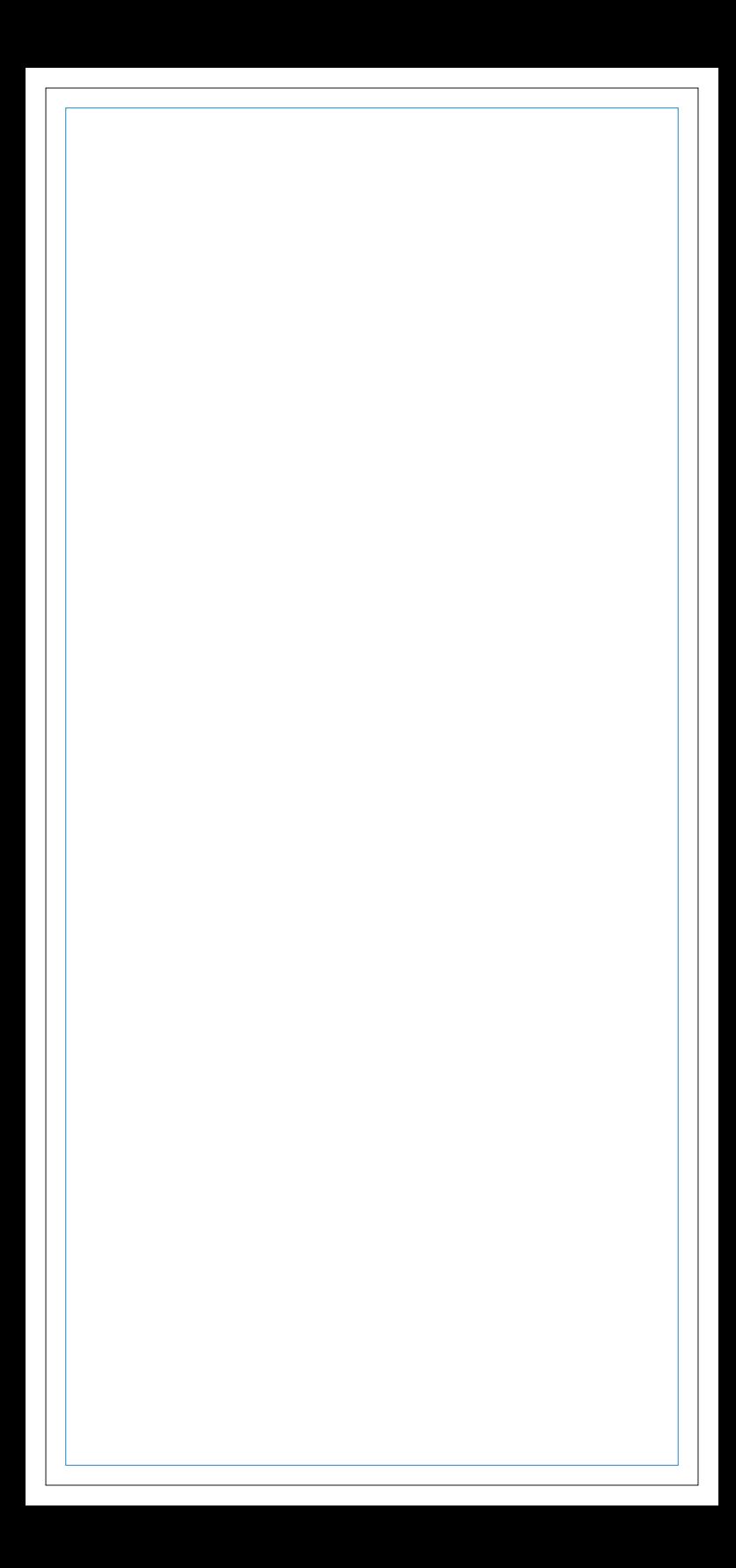

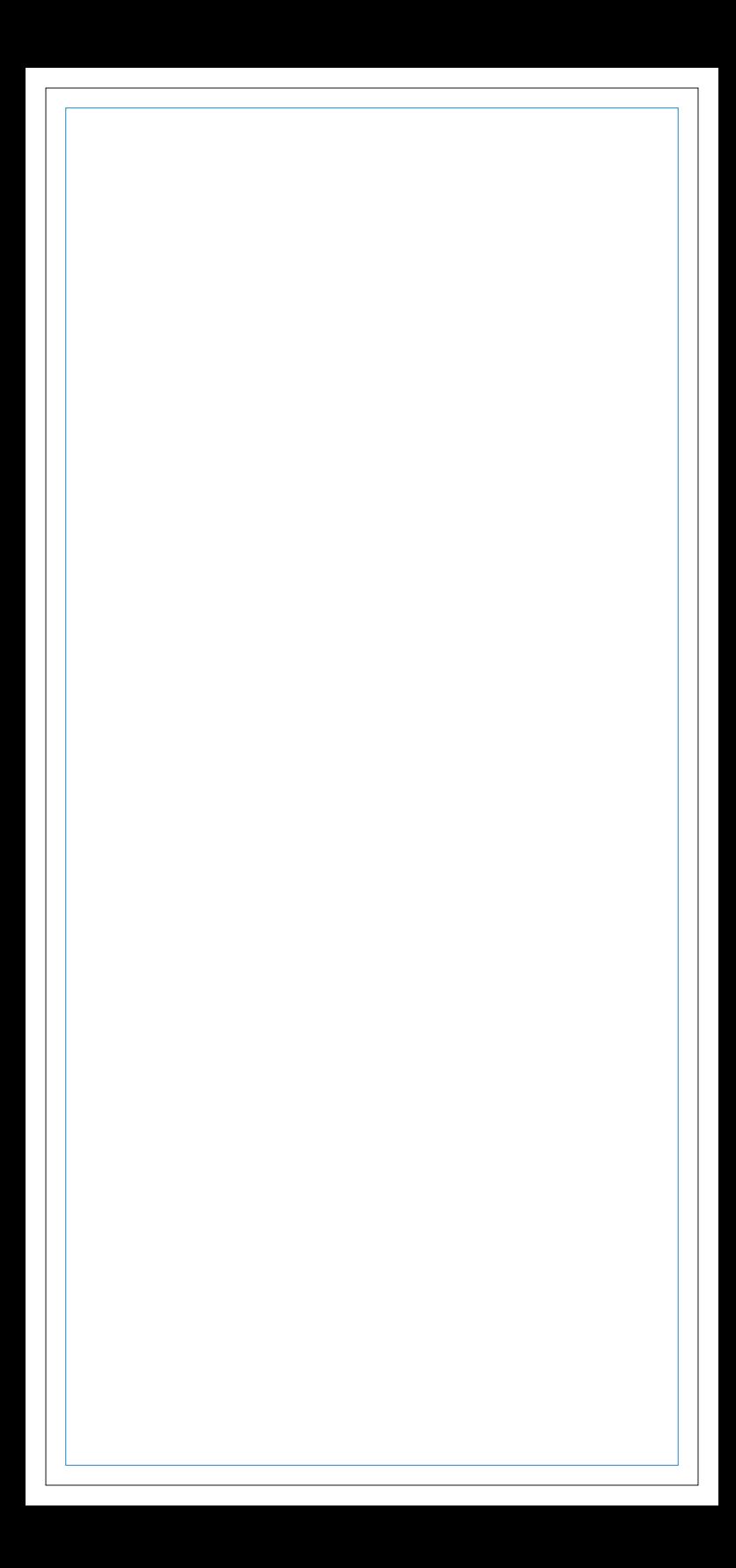